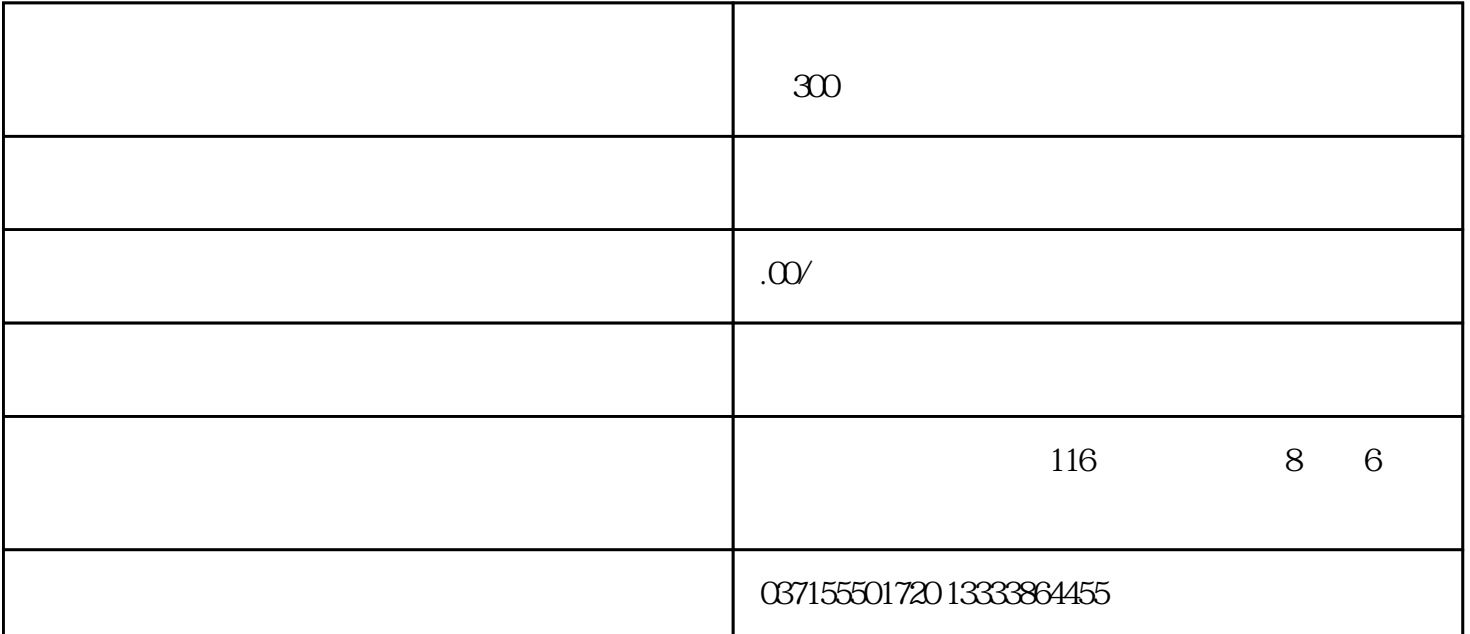

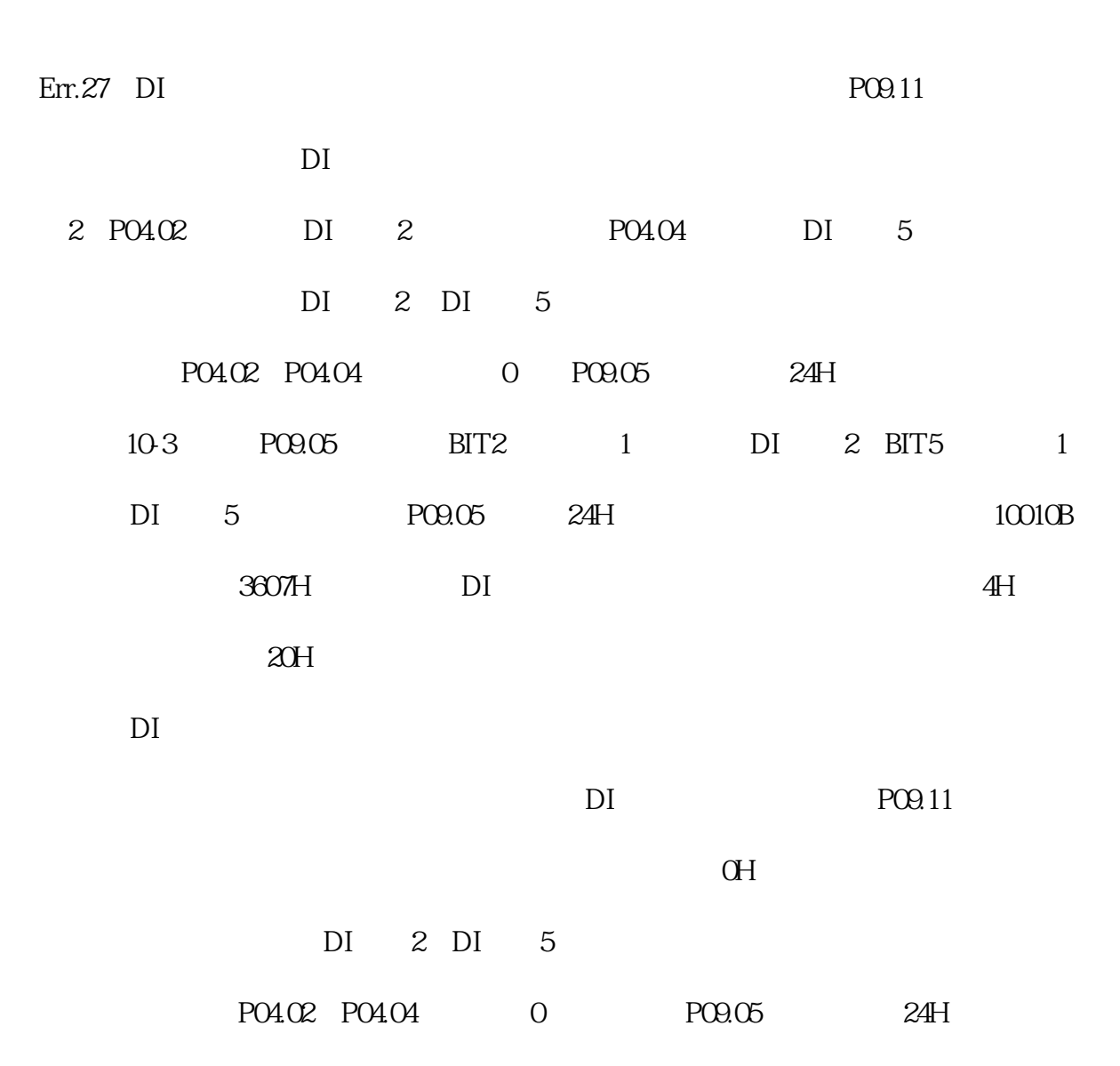

Err.27 DI

3: PO4.05 DI 25  $25$ PO4.05 0 PO9.06 200H 10-3 PO9.06 BIT9 1 DI 25 P09.06 200H 3608H 200H DI 25 0H  $5$  PO9.11 10-4, 3608H BIT9 DI  $25$  DI  $25$ 200H, OH DI 25 P04.05 0, P09.06 200H  $\text{Err.27}$  DI  $\text{P} \text{Q}$ 9.11

 $DI$